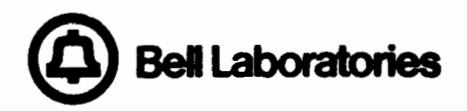

# COSMOS

**COmputer** System far **Mainframe** Operations

## FRAME **TRIDSl[IIOD EODES**

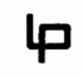

**LOOP transmission**<br>Palvision 45

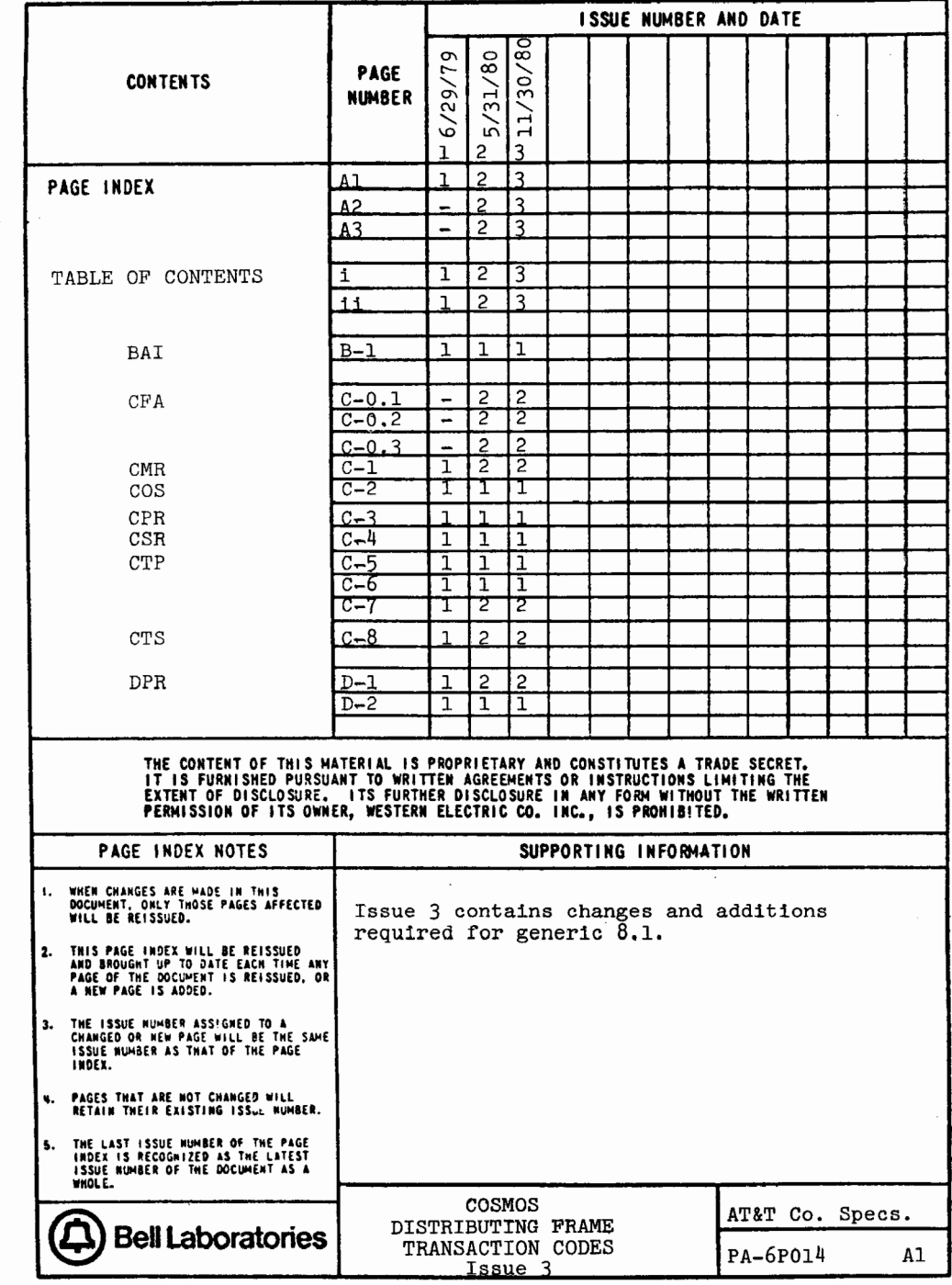

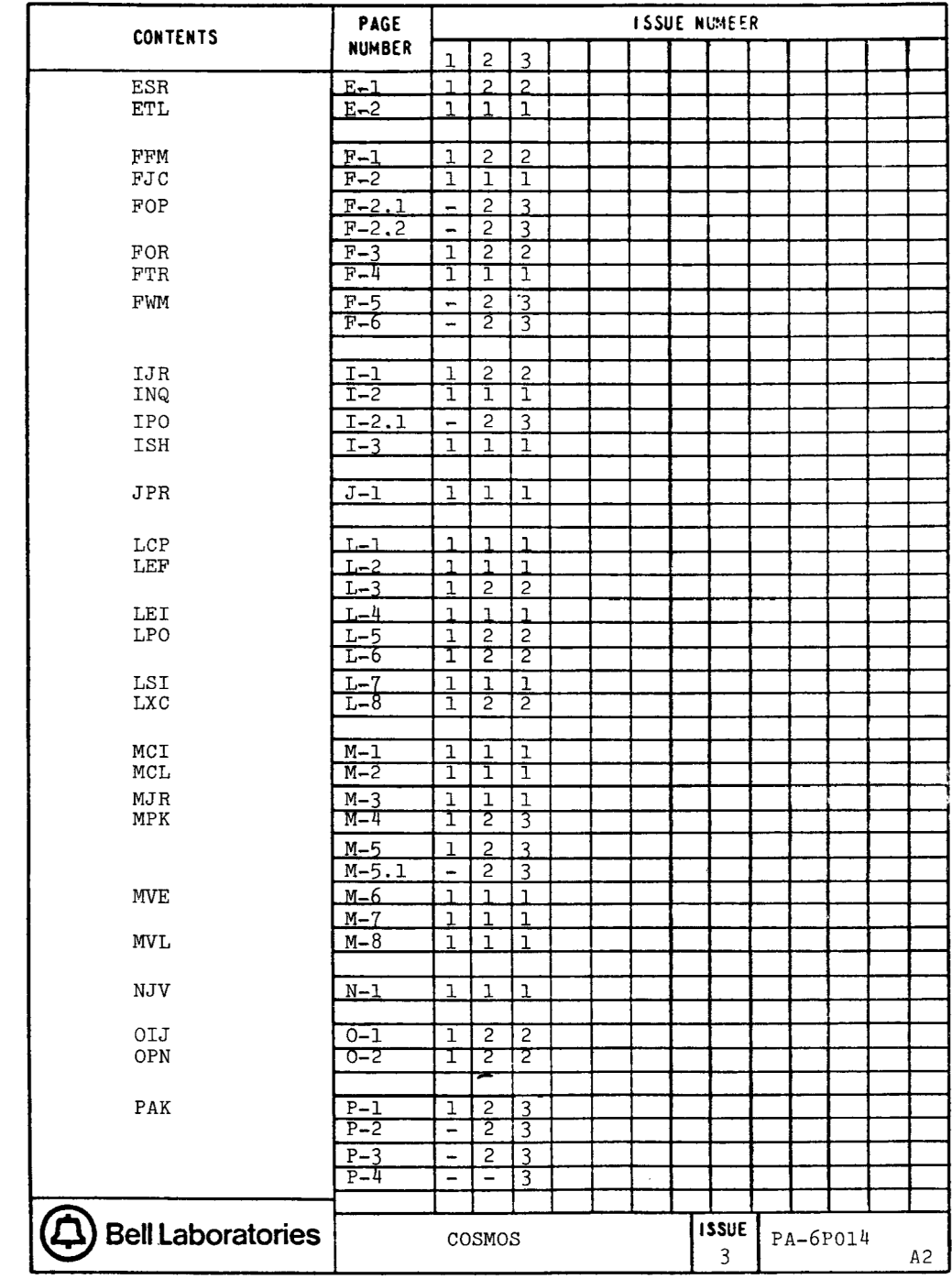

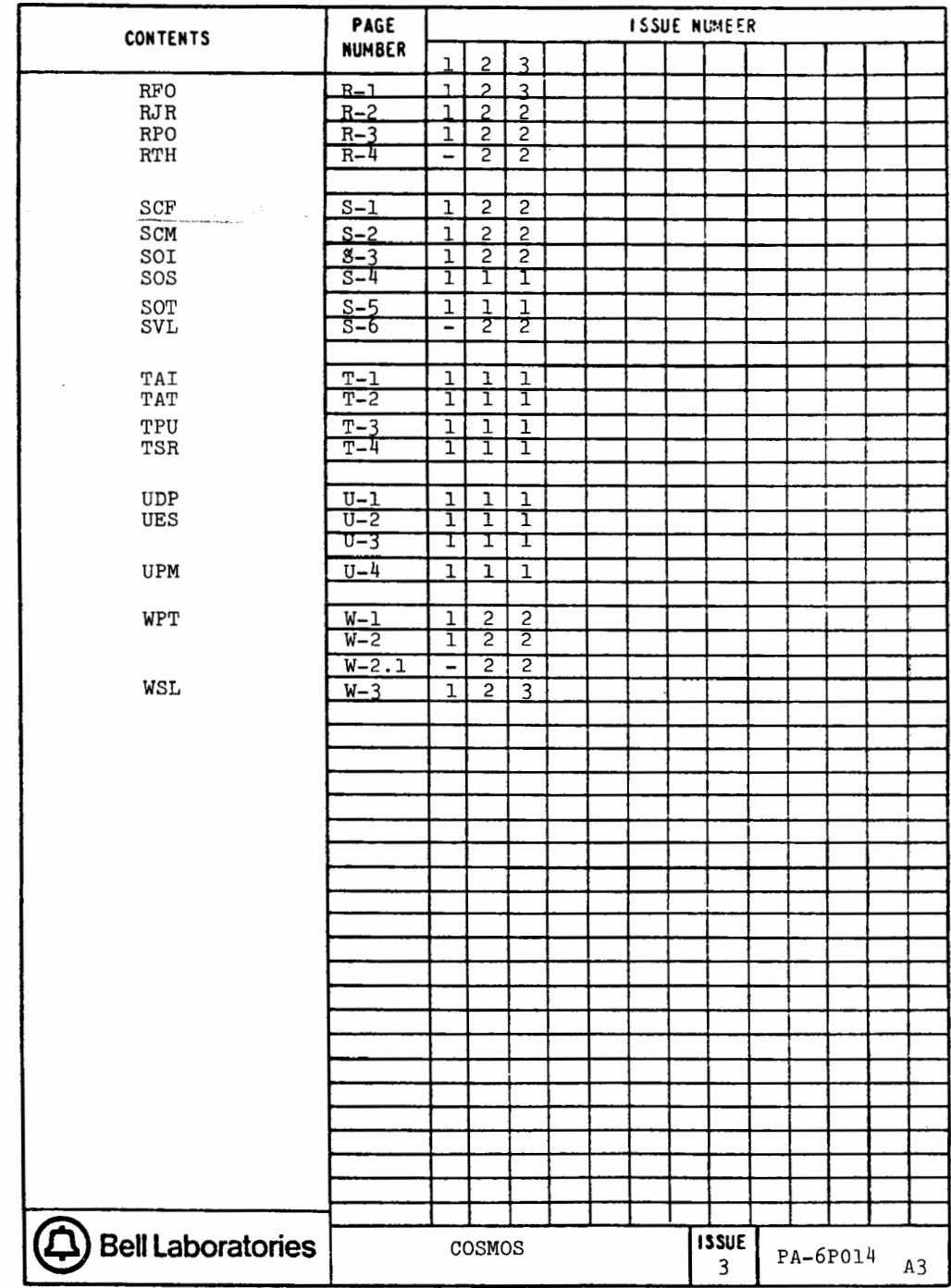

PA-6P014 i November 1980, Issue 3

### DISTRIBUTING **FRAME**  TRANSACTION CODES

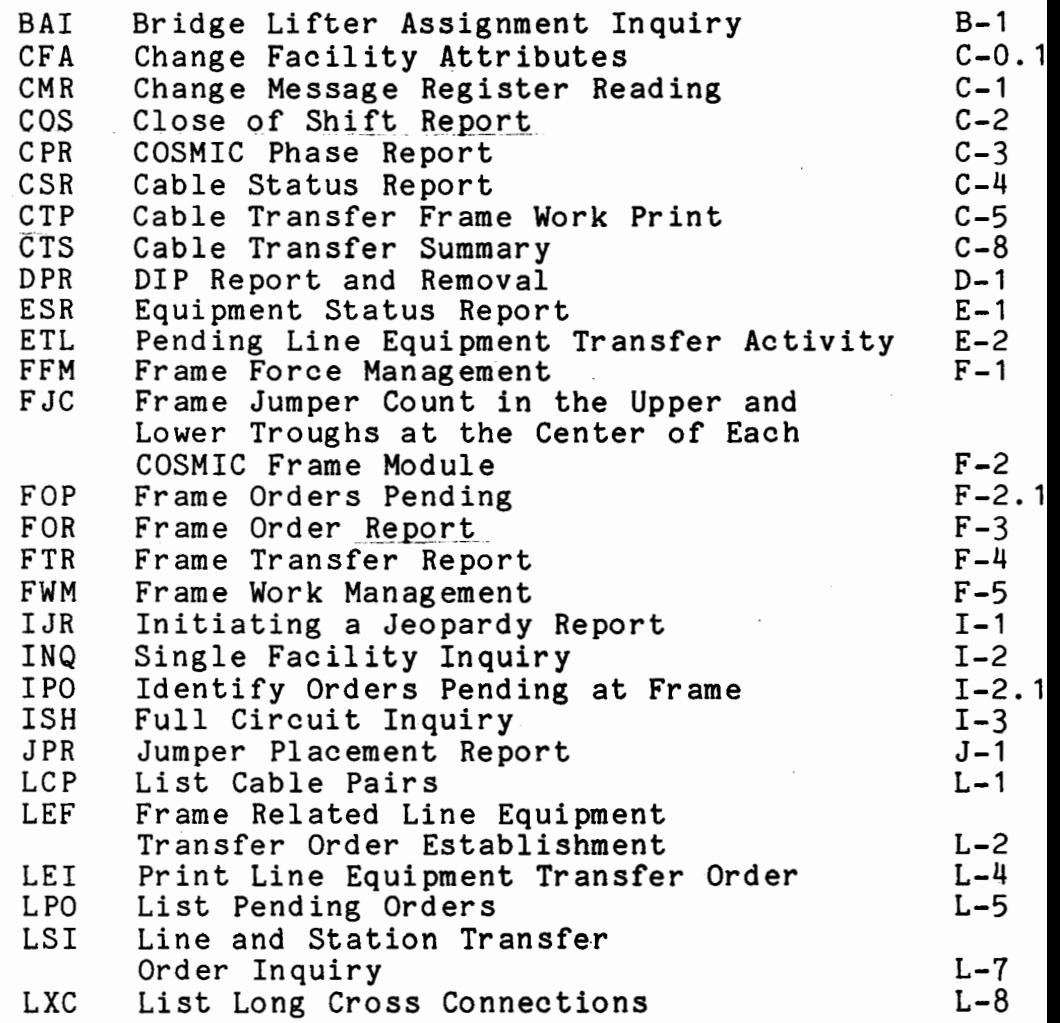

 $PA-6P014$  ii November 1980, Issue 3

MCI MCL. MJR **MPK**  MVE MVL NJV OIJ OPN PAK RFO RJR RPO RTH SCF SCM SOI sos SOT SVL TAI TAT TPU TSR UDP UES UPM WPT<br>WSL Maintenance Change Ticket Inquiry Maintenance Change Ticket List Conventional Jumper Placement Report Modify Work Package Move Jumpers to the COSMIC Frame or a Specified Conventional MDF Transfer Working Non-COSMIC Frame Circuits to New Frame with an<br>LET to reduce Jumper Length Number of Jumpers in the Vertical Orders in Jeopardy Open of Day Report Work Package Remove Frame Order Remove a Jeopardy Report Remove Pending Reason Codes from Orders Pending at Frame Report Transaction to Count Spare and DIPed Line Equipment Service Order Completion for MDF - Automatic Service Order Completion by MDF<br>Service Order Inquiry Summarize Orders by Status Setup Output Terminals for Frame Output<br>Service Observing Loops Tie Pair Assignment Inquiry Test Alignment of Frame Terminal Tie Pair Usage Report Tie Pair Status Report Update Dif Parameters Update the Entity Summary Table Update the "M" Number Work Package Table Work Status List  $M-1$  $M-2$  $M-3$  $M-4$  $M-6$  $M - 8$  $N-1$  $0 - 1$  $0 - 2$  $P-1$  $R-1$  $R-2$  $R-3$  $R-4$  $S-1$  $S-2$  $S-3$  $S-4$  $S-5$  $S-6$  $T-1$  $T-2$  $T-3$  $T-4$  $U-1$  $U - 2$  $U-4$  $W-1$ W-3

PA-6P014 B-1 June 1979, Issue 1

#### BAI - Bridge Lifter Assignment Inquiry

COMMENTS

BAI operates in two basic modes. If "BL XXXX" is entered, the output will include the bridge lifter specified, its status (and mate's status, if mate exists), and frame location. If "LC X" is entered, the specified number of bridge lifters, their status, and frame locations are printed as above.

If the number of bridge lifters requested in<br>the LC option is not satisfied, or no bridge lifters exist for that frame/zone, BAI prints the next best frame/zone.

INPUT EXAMPLES

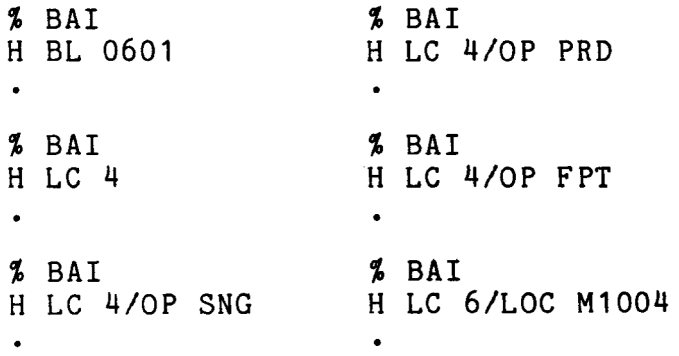

PA-6P014 C-0.1 May 1980, Issue 2

#### CFA - Change Facility Attributes

#### COMMENTS

CFA input is an H-line with a single facility<br>or range of facilities to be operated on. As or range of facilities to be operated on. As<br>many fields and prefixes as desired may be many fields and prefixes as desired may entered on the H-line, up to a maximum of 80 characters. As many H-lines as desired may be entered before exiting; input will be pro-<br>cessed on a line-by-line basis. The only cessed on a line-by-line basis. exception is the inquiry function which must be handled on a separate H-line.

Facility data fields may be changed by entering a prefix and data. Most fields may be<br>blanked by entering the prefix and an exclablanked by entering the prefix and an mation mark (!). Facility data may be inquired on with a prefix and a question mark (?). Inquires may be used over a facility range. Range limits are one NNX, one and one entity.

The following table shows CFA's various functions, the facilities for which these functions are legal and appropriate input formats.

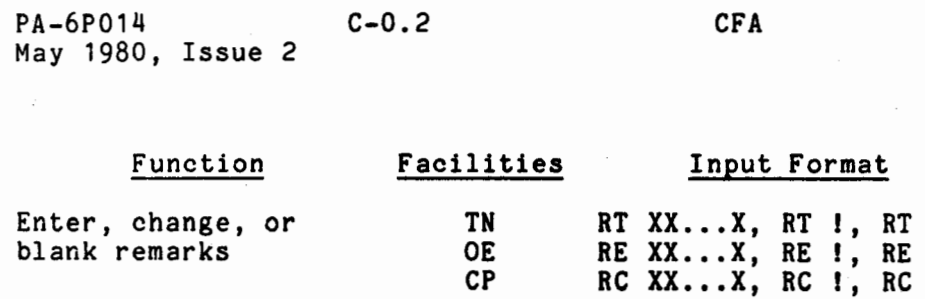

**TN,OE,CP** 

TN

TN

**TN** 

OE

MR

Enter or change the date of status change

Enter, change, or blank billing TN

Enter, change, or blank customer class of service

Enter, change, or blank aging data (call count, release date, previous status)

Enter or change closed OE indicator

Change message register reading cc  $xx$ ,  $cc$   $t$ ,  $cc$  ? RD MM~DD-YY, RD I, RD? PS PB, PS NP, PS ?

BTN NNX-XXXX, BTN I,

CS XXXXXX, CS I, CS?

? ?  $\ddot{\phantom{0}}$ 

PTY C, PTY 0

ED MM-DD-YY

BTN ?

**MR XXXXX-RRRR, XXXXX:MR ID RRRR=reading** 

NOTE: Entering **new data for any field com**pletely **overwrites the current data.** 

PA-6P014 C-0.3 May 1980, Issue 2 INPUT/OUTPUT EXAMPLES % CFA H CP 1-1/CP 1-3/RC DEFECTIVE 3 FACILITIES PROCESSED H CP 1-1/CP 1-3/RC ?<br> **F\*** CP 1-0001/RC D **T•** CP 1-0001/RC DEFECTIVE \*\* CP 1-0002/RC DEFECTIVE<br>\*\* CP 1-0003/RC DEFECTIVE \*\* CP 1-0003/RC DEFECTIVE **3 FACILITIES PROCESSED** H TN 362-0157/CS SSV-SD **T•** 1 FACILITIES PROCESSED H TN 362-0157/CS ?<br>\*\* TN 362-0157/RT CFA **Tf** TN 362-0157/RT /CS SSV-SD/8TN /RD *ICC* /PS 1 FACILITIES PROCESSED  $H$  OE 007-206-302/PTY C 1 FACILITIES PROCESSED HOE 007-206-302/RE? **T•** OE 007-206-302 /RE \*\* 1 FACILITIES PROCESSED  $H$  MR 1-0005 1 FACILITIES PROCESSED /PTY CLOSED H TN 362-1008/RT HLD-STUDY/CS **1FR/BTN** 362-0159 **T•** 1 FACILITIES PROCESSED H TN 362-1010/CS 1MB/RD 04-01-82/CC 35 **T•** 1 FACILITIES PROCESSED H TN 362-1008/TN 362-1010/RT ? **T•** TN 362-1008/RT HLD-STUDY \*\* TN 362-1010/RT<br>\*\* 3 FACILITIES PROCESSED /CS 1FR /CS /CS **1MB**  /BTN 362-0159/CC /PS  $/RD$  /CC /RD 04-30-82/CC 35/PS

**T•** CFA COMPLETE

PA-6P014 C-1 May 1980, Issue 2

CMR - Change Message Register Reading

Deleted - use CFA

·-

 $\overline{z}$ 

PA-6P014 C-2 June 1979, Issue 1

COS - Close of Shift Report

COMMENTS

The information printed includes the service orders that 1) have been withdrawn (SO and WO), 2) have been completed by the MDF on the current date, 3) have not been completed by the MDF and have a current or past due date, 4) have been cancelled and have the current or a future due date, and 5) are in jeopardy at the close of the shift. Also printed are CTs that have been withdrawn or modified, or are unprinted (as OPN does).

INPUT EXAMPLE

 $2 \cos$ 

PA-6P014 C-3 June 1979, **Issue** 1

CPR - COSMIC **Phase** Report

COMMENTS

Transaction TOH must be run before CPR will give meaningful results.

CPR

INPUT EXAMPLE

I CPR

•

 $PA - 6P014$   $C-4$ June 1979, **Issue** 1

CSR - Cable Status Report

 $\sim$   $\sim$ 

COMMENTS

The cable pair distribution is summarized by modules for the COSMIC frame.

 $\mathcal{L}^{\mathcal{L}}(\mathcal{L}^{\mathcal{L}}(\mathcal{L}^{\mathcal{L$ 

INPUT EXAMPLE

I CSR

 $\bullet$ 

PA-6P014 C-5 June 1979, Issue 1

CTP - Cable Transfer Frame Work Print

#### **COMMENTS**

CTP provides frame output and, optionally, **work** code tracking for a specified cable transfer order. Each time CTP is run the following is always printed: all printed and subsequently withdrawn or modified orders, all due date changes, and all remarks.

#### A. Printing

- 1. If any cable pair transfer has been withdrawn from the order after the transfer has been printed at the frame, any CTP request for the order will automatically list all such withdrawn transfers.
- 2. CTP will provide frame output for an order on as many cable pair transfers within the order as desired. The user has several options to limit the number of cable pair transfers printed. Basically, the output can be limited to:
	- a) all pending transfers in the order
	- b) only the pairs never before printed

PA-6P014 C-6 CTP June 1979, Issue 1

- c) only the withdrawn pairs that have been printed, or additionally, the first 1-99 pair transfers
- d) only the pairs pending in the order with the work code desired. Work codes may be: PBT, VBT, PCT, RCF, RBT, COM, US1, US2, US3, and US4.
- e) Only the transfers for indicated TO pairs or only the transfers for indicated FROM pairs.

If more than one of these options is specified, only transfers satisfying all specified conditions will be printed.

The work order number (WO) must be input on the H-line. If no other information is provided, all pending transfers in the order will be printed. In order to limit the output in accordance with options b) through e) above, the following can be specified:

- b) LS NEW: List the new additions.
- c) LC: Line count in the range 0 to 99. If LC O is specified only the withdrawn or modified transfers will be printed.

PA-6P014 C-7 CTP May 1980, Issue 2

- d) PWC: Print work code. Any acceptable work code can be used (e.g., PBT, VBT, PCT, etc.).
- e) Either an I-line for the TO pairs or an '0' line for FROM pairs (but not both) may be used. CP and CR may be entered on these lines.

#### B. Work Code Tracking

The user basically has three options for work code tracking:

- 1) Print and set (change) work code simultaneously.
- 2) Set (change) work code independently of the old work code without receiving output; that is, set all pairs to a specified work code.
- 3) Change a specified work code without receiving output.

INPUT EXAMPLE

% CTP

H WO CTEL427/PWC PBT/SWC RBT/LC 10

- I CP 1907-0035/CR 1907-0050-0058 .
- (an 0-line instead of I-line is optional)

PA-6P014 C-8 May 1980, Issue 2

CTS - Cable Transfer Summary

COMMENTS

Input is an H-line with the WO number, or ALL to list all transfer orders. To limit the number of transfers listed, enter the appropriate options. LS, LC, and ST are Hline inputs. Legal ST values are S, P, E, W, D, C, F, T, U, and M. If more than one option is specified, only those transfers satisfying all specified conditions will be printed.

Not appearing on the summary are pairs withdrawn whose withdrawal notices have already been printed at the frame, and pairs withdrawn before the transfer was printed at the frame. All remarks and due date changes are printed at the end of the summary.

INPUT EXAMPLES

A. For One Transfer Order % CTS H WO CTE1453/LS **NEW/LC** 5/ST P I CP 1907-0391/CR 1907-0393-0400 B. For a List of All Transfer Orders % CTS HALL

PA-6P014 D-1 May 1980, Issue <sup>2</sup>

DPR - DIP Report and Removal

COMMENTS

To disconnect a particular DIP, enter only an 0-line with the cable pair number or line equipment number.

To list or list and disconnect DIPs with particular characteristics, the following Hline input is required: line equipment type (TYP), entity (OE for non-SXS equipment or EN for SXS), number of DIPs to be processed (NUM), option (OP), and the most recent creation date that a DIP can have to be<br>processed (DTE). DTE will refer to DIPs processed (DTE). DTE will refer to DIPs<br>created before the date specified. Enter OP created before the date specified. Enter L to list DIPs; enter OP R to list and<br>disconnect DIPs. For unrestricted unrestricted processing, enter NUM ALL.

Optional H-line entries include equipment class of service (ECS), equipment features (EQF), frame location (LOC), and load factor (LF). This option allows only those OEs with the specified features to be listed or listed/disconnected. The LF option allows a single load factor (LF X) or a range of load<br>factors (LF X/LF Y) to be specified. Load factors (LF  $X/LF Y$ ) to factors 1-10 are allowed. Any or all of the four equipment features may be requested on input (e.g., ???G,??NL,TSNL, etc.). LOC may be followed by one frame zone or a range of frame zones.

PA-6P014

June 1979, Issue 1

INPUT EXAMPLE

A. Disconnect specific **DIPS,** ·· ''

% DPR

0 OE 001-203-004/0E 002-307~010

 $D-2$ 

 $\bullet$ 

B. List DIPs.

**1,** DPR H TYP 5XB/OE 0/DTE 01-30-76/NUM 50 HOP L/LF 4/LF 5

 $\bullet$ 

--

c. List and Disconnect DIPs.

**'.t** DPR H TYP 5XB/OE X/DTE 01-30-76/NUM 50 HOP R/ECS 1FR/LOC c1006~c1010  $\ddot{\phantom{0}}$ 

PA-6P014 E-1 May 1980, Issue 2 ESR

ESR - Equipment Status Report

 $\sim 5\%$ 

Deleted - use RTH

PA-6P014 E-2 June 1979, Issue 1

ETL - Pending Line Equipment Transfer Activity

COMMENTS

Three types of transfers may be listed: LB (load balance), SJ (short jumper), and RT (tie pair removal).

INPUT EXAMPLE

j ETL

PA-6P014 F-1 May 1980, Issue 2

FFM - Frame Force Management

Use FWM.

PA-6P014 F-2 June 1979, Issue 1

FJC - Frame Jumper Count in the Upper and Lower Troughs at the Center of Each Cosmic Frame Module

COMMENTS

This transaction works for either ESS or COSMIC MDFs. Transaction TOM must be run before FJC will **give** meaningful results.

INPUT EXAMPLE

% FJC

FJC

PA-6P014 F-2.1 November 1980, Issue 3

#### FOP - List Frame Orders Pending

#### COMMENTS

FOP has two basic modes: listing orders with pending reason codes and providing a summary report. The first mode can be limited by due date, frame due date, or range of dates; and/or specific pending codes. Up to four pending codes may be entered. If an order has no pending reason code but has secondary status "J", it will be counted as PR A1 by default.

An input of "OC OI" will print the eligible orders in SOI format rather than a tabular format. This cateogry is not valid for the "all orders" report or the summary report.

The summary report provides a count of orders by pending reason code, including a blank reason code.

INPUT EXAMPLES % FOP . (List all orders with PR codes) % FOP H DD 06-01-80 (List all orders with PR codes due on or before 06-01-80)  $I$ . FOP  $H$  PR A 1/PR A 2 (List all orders with PR **codes** Al or A2)

 $PA - 6P014$  F-2.2 November 1980, Issue 3

I FOP H DD 06-01-80/DD 06-30-80/0R A3 . (List all orders in due date range with PR code A3) % FOP H FDD 06-01-80/0C OI (List all orders with PR codes due on or before 06-01-80 in SOI format) % FOP HOP SUM (Generate the summary report)

FOP

PA-6P014 F-3 May 1980, Issue 2

FOR - Frame Order Report

COMMENTS

Orders may be requested by due date, a range of due dates, or an order number. Option- ally, orders may be requested by OC (order category), SG (service segment) and REP<br>(reprint). Any order that has been printed  $(reprint)$ . Any order that has been more than once will indicate on output that it is a reprint.

NOTE: If the wire center is using Frame Work Management procedures, FOR should not be used; use FWM instead.

INPUT **EXAMPLE** 

*1* FOR

H FDD 05-19-76/FDD 05-22-76 OT NC/REP Y/OC CPC  $05 - 22 - 76$ ۵F optional

 $\sim$ 

HORD 124AB

FOR

PA-6P014 F-4 June 1979, Issue 1

FTR - Frame Transfer Report

. COMMENTS

This transaction is used to plan and manage the transfer of jumpers from one frame to another frame.

The I-line facility range must contain less than 10,000 working circuits. To report on more than 10,000 circuits, run FTR over several smaller ranges. If no frame is specified, the "to" frame is taken to be the COSMIC frame.

INPUT EXAMPLE

A. By Cable Range - to COSMIC frame

% FTR I CP 1-0001/CP 1-0050 ENTER UPPER BOUND ON JUMPER LENGTH 3

B. By Telephone Number Range

% FTR

I TN 221-0000/TN 221-0500/FR M4

ENTER UPPER BOUND ON JUMPER LENGTH 5

C. By Line Equipment Range

% FTR<br>I OE 001-1-3-001/OE 001-103-200/FR M3 ENTER UPPER BOUND ON JUMPER LENGTH 7

PA-6P014 F-5 November 1980, Issue 3

FWM - Frame Work Management

**COMMENTS** 

Work Packages. Only packages not part of master work packages will be printed. Input is an H-line with one of the following: 1) a frame due date (or range of due dates) and a work location  $(1, 2, 3, \ldots 8, \text{ or } \text{ALL})$ , or 2) a work package number and a work location (1, 2.  $3...8$ , or ALL). One to three work locations may be specified. The work location "ALL" entry is used to print one copy of the specified work package(s). One to three work package numbers may be specified. Optional H-line input is one to three work package types **(WPT),** and reprint (REP). The reprint option provides only that frame output which has already been printed. types (WPT), and reprint (REP). The reprint<br>option provides only that frame output which<br>has already been printed.<br>NOTE: When FDD is input, only work packages will be printed. Master packages can

only be printed with MPN input.

Master Work Packages. H-line input is up to three master package numbers and one work location number. The reprint option may be used.

Design Service. Input is a single FDD and work location "CPC" (or other locallyequivalent code). "REP" may be used.

Frame Orders. Input is the order number, or order number and circuit ID if only a single circuit from the order is desired. "OC OUT" is required if this order or circuit should also be deleted from a package.

PA-6P014 F-6 **FWM**  November 1980, Issue 3

Assignment Change Tickets. Input is a single frame due date and work location "ACT". "REP" may be used. Maintenance Change Tickets. Input is a single FDD and work location "MCT". Administrative Printout. Input is a FDD and work location "ADM". "REP" may be used. INPUT EXAMPLES % FWM H FDD 01-15-79/WL 3/WPT IN/REP Y  $\blacksquare$ % FWM H WPN 113/WL **1/WL** 2 % FWM HORD NC1234/TN 386-6194 (Circuit ID may be TN, OE, CP, XN, or PL) % FWM H MPN 1/MPN 2/MPN 3/WL 8  $\bullet$ % FWM H FDD 04-03-80/WL CPC  $\bullet$ % FWM H FDD 01-15-79/WL ADM/REP Y

PA-6P014 I-1 May 1980, Issue 2

!JR - Initiating a Jeopardy Report

Deleted - use IPO

PA-6P014 I-2 June 1979, Issue 1

**INQ** - Single Facility Inquiry

COMMENTS

Output is restricted to input facility only.

INPUT EXAMPLE

% INQ

H OE 000-000-003

 $\bullet$  .

PA-6P014 I-2.1

November 1980, Issue 3

#### !PO - Identify Orders Pending at Frame

**COMMENTS** 

To identify a pending order, input is an order number and circuit identifier of TN, OE, CP, XN, or PL. The order number must but, of the latest version of the order. A order number and circuit identifier of TN,<br>OE, CP, XN, or PL. The order number must<br>refer to the latest version of the order. A<br>remarks line and a pending reason code are<br>required for each order identified using TPO. remarks line and a pending reason code are<br>required for each order identified using IPO. PR is entered on the H-line. Up to three Rlines will be accepted; if the remark exceeds 28 characters it will be truncated.

If the order has been frame completed, IPO will cancel the frame completion.

INPUT EXAMPLES

% !PO HORD LIZ8A1/TN 111-0110/PR A2 R RMK OE-NOT-WORKING % IPO

 $H$  WPN 20/OT CH/PR A1 R RMK CF-DEFECTIVE

 $e$   $P$   $H$  $\stackrel{\scriptscriptstyle\wedge}{\smile}$  ,  $\stackrel{\scriptscriptstyle\vee}{\smile}$ 

*/ I (/* 

% IPO H MPN 20/0T NC/PR A1 R CP-NOT-SPARE

*A* - 3 ن ب<sub>ر</sub> / -------- *.r* 

!PO

PA-6P014 1-3 ISH June 1979, Issue 1

ISH - Full Circuit Inquiry

#### COMMENTS

The input consists of an H-line with one of the following facilities: TN, OE, CP, BL, TP, PL, XN, TR/GP/CG, MR, and TK or CON if inventoried. Prints all facilities involved in the circuit of a given facility, including statuses, features, class of service, and input facility.

INPUT EXAMPLES

- A) % ISH H TN 625-0700
- B) % ISH H GP 48/CGO

 $\bullet$ 

 $\bullet$ 

C) % ISH H TR 0001 /GP 48/CG 0 PA-6P014 J-1 June 1979, Issue 1

JPR - Jumper Placement Report

COMMENTS

This transaction will generate a report for each COSMIC or ESS frame lineup and one report for each TPDF lineup. The transaction code JPR will yield a cumulative (or net) jumper placement report as of the date of request. Transaction TOM (Tabulation of Module Jumpers) must be run before JPR will give meaningful results.

INPUT EXAMPLE

% JPR

**JPR .** 

```
PA-6P014 
                       L-1 LCP
June 1979, Issue 1 
LCP - List Cable Pairs 
COMMENTS 
The pairs are listed by cable having the 
specified status. Up to five statuses may be 
specified. 
INPUT EXAMPLES 
% LCP 
HCP 1045-1000/CP 1045/ST RS/ST SF 
\bullet% LCP 
HCP 5-0001/CP 5-0030/ST WK
```
 $\bullet$
PA-6P014 L-2 LEF June 1979, Issue 1

LEF - Frame Related Line Equipment Transfer Order Establishment

#### COMMENTS

Circuits that will be considered by LEF for a line equipment transfer must be working with no pending service or work orders, must have only one cable pair and can only consist of TN-OE-CP and possibly one or two TP (if tie pair removal is specified). LEF can be used on circuits appearing on a COSMIC, ESS or conventional frame. A "." in response to any question will terminate the program.

### INPUT EXAMPLE

1 LEF \*\* WO NUMBER C0122122 \*\* REMARKS<br>(Any remarks) \*\* FRAME DUE DATE (MM/DD/YY) 12/15/78 \*\*NO.OF LET'S  $\overline{1}$ \*\* LONG JUMPER REMOVAL (J) OR TIE PAIR REMOVAL (T)  $\overline{\overline{J}}$ \*\* FRAME AND ZONE (FFZZZ) M1007

\*\* MINIMUM LONG JUMPER LENGTH

PA-6P014 L-3 LEF

May 1980, Issue 2

I

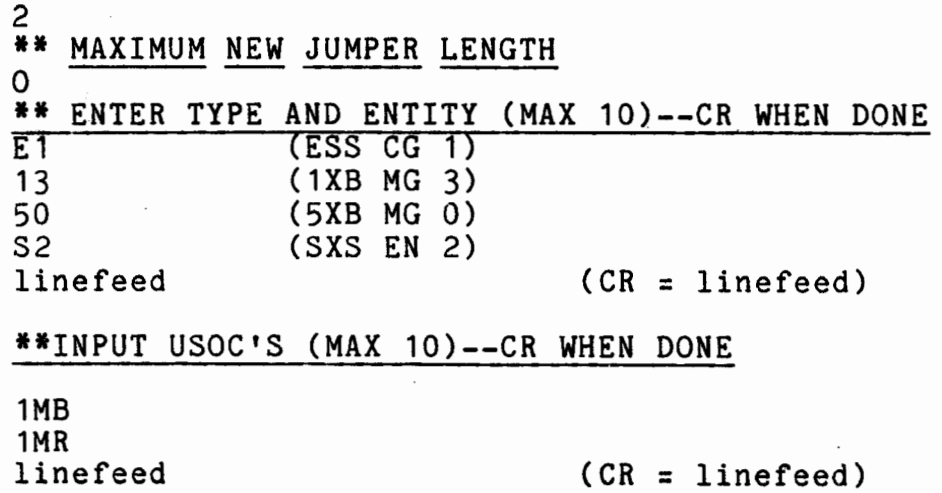

PA-6P014 L-4 June 1979, Issue 1

LEI - Print Line Equipment Transfer Order COMMENTS

None.

INPUT EXAMPLE

% LEI

- H WO NAS001
- $\bullet$

PA-6P014 L-5 May 1980, Issue 2

# LPO - List Pending Orders

COMMENTS

Either a single due date or a range of due dates can be entered to inquire about pending service orders. The status (ST) option is used to list the service orders having a specified status of MC (MDF complete), AC (PAO complete), CC (complete), PR (pending), WH (withheld), or XX (cancelled). Party line reassociations are printed with an input of "OT REA".

The COUNT option can be used to obtain only a count of service orders. The segmentation (SG) option can be used to list orders to be completed by a particular service segment (R, S, B, C, etc.). SG ALL prints all pending<br>orders with or without SG values. If SG option is not used, only orders with no SG value will be printed.

The output will include a work package number (WPN) if Frame Work Management is available to the user.

 $LPD$ PA-6P014  $L - 6$ May 1980, Issue 2 INPUT EXAMPLES A. List by Due Dates *i* LPO H DD 12-17-78 or H DD 12-17-78/DD 12-19-78  $\ddot{\phantom{a}}$ % LPO H FDD 12-15-78 or H FDD 12-15-78/FDD 12-17-78  $\bullet$ B. List Pending Orders by Service Segment % LPO H DD 03-15-80/SG B  $\bullet$ C. List Counts of Pending Orders Only % LPO H COUNT  $\bullet$ D. List by Specified Status % LPO H DD 12-12-78/ST MC

 $\ddot{\phantom{a}}$ 

PA-6P014 L-7 LSI June 1979, Issue 1

LSI - Line and Station Transfer Order Inquiry

COMMENTS

Print a specified pending line and station transfer order or all pending line and station transfer orders.

INPUT EXAMPLES

1, LSI H WO MSR1604

 $\bullet$ 

 $\bullet$ 

1, LSI

H ALL

PA-6P014 L-8 May 1980, Issue 2

LXC - List Long Cross Connections

COMMENTS

COSMIC frame JL may vary from 1 to the number of modules minus two. The JL for ESS frames may vary from Oto the number of verticals on a lineup minus two; for conventional frames the JL may vary from 1 to the number of zones minus two.

INPUT EXAMPLES

A. For COSMIC Frames:

I LXC H FR C1/M0D 02/JL 10

B. For ESS Frames:

% LXC H FR E1/M0D 10/JL 02

C. For the Conventional Frame:

% LXC

 $\bullet$ 

H FR M1/ZN 04/JL 01

```
PA-6P014 M-1
                                            MCI 
June 1979, Issue 1 
MCI - Maintenance Change Ticket Inquiry 
COMMENTS 
Information may be obtained for one specific
Information may be obtained for.
INPUT EXAMPLES 
j MCI 
H WO 11172 
\bullet% MCI
H WO ALL 
\bulletor 
j MCI
```
HALL

 $\bullet$ 

PA-6P014 M-2 June 1979, **Issue** 1

MCL - Maintenance Change Ticket List

MCL

COMMENTS

None.

INPUT EXAMPLE

I MCL

 $\bullet$ 

PA-6P014 M-3 June 1979, **Issue** 1

MJR - Conventional Jumper Placement Report

COMMENTS

Conventional frames with more than 100 zones cannot be analyzed. Only working and DIP circuits are considered. A long jumper is any jumper not contained in one zone.

CAUTION: HJR is a heavy user of computer time. Run only outside working hours.

INPUT EXAMPLE

S MJR H FR M1

PA-6P014 M-4

**MPK** 

I

November 1980, Issue 3

## MPK - Modify Work Package

COMMENTS

Work Packages. One to three work package numbers (WPN) and order category (OC) are required input for all cases. Valid order categories are C (completion), S (summary), R (remarks), and U (unpackaging).

Master Work Packages. All options and capabilities described for work packages apply to master work packages. The only differences are that the input specifies one to three master package numbers (MPN) and individual orders may not be removed from packages. Only one work package or master package at a time may be unpackaged. Additionally, "OC SO" is available for master package summary reports.

Special Service Orders. Input is a FDD, work location CPC (or locally-equivalent code), and "OC S". Complete these orders individually with the completion option.

Remarks may be added to packages at any time with an H-line entry of "OC R" and an R-line. A maximum of 20 characters is allowed for a remark.

INPUT EXAMPLES

Work Packages

% MPK

H WPN 20/WPN 21/WL 1/0C C

(Multiple package completion)

**MPK** 

PA-6P014 M-5 November 1980, Issue 3

% MPK H WPN 15/0RD CH1/0C U . (Individual order removed from package)  $\n **WPK**\n$ H WPN 32/0C U .<br>.<br>. (Work package disassembled) j MPK H WPN 27/0C S (Work package summary) % MPK<br>H WPN  $18/WL$  3/0C R R RMK NA80 (Adding remarks to a work location) Master Work Package j MPK H MPN 9/WL 2/0C C R RMK DQA .<br>.<br>. (Master package completion. Remarks entry optional) % MPK H MPN 12/0C SO . (Master package summary with order numbers)

PA-6P01Q M-5.1 **MPK**  November 1980, Issue 3

# Individual Orders

j MPK

 $H$  ORD NC 1234/TN 386-6194/OC C

(Complete one order from a package)

Special Service Orders

j MPK

H FDD 09-19-79/WL CPC/OC S .

(List special service orders)

PA-6P014 M-6 MVE June 1979, Issue 1

MVE - Move Jumpers to the COSMIC Frame or a Specified Conventional MDF

COMMENTS

Changes the working frame location from the present working frame to the specified frame if the circuit has cable pair and line equip-<br>ment appearances on the specified frame. Tie ment appearances on the specified frame. pairs will automatically be assigned between<br>the line equipment and cable pairs. Tie the line equipment and cable pairs. pairs to another conventional frame are automatically assigned (if no special equipment appears in the circuit) between line equipment and concentrators, line equipment and trunk pairs, and circuits containing only one cable pair and one trunk pair. The transaction FTR (Frame Transfer Report) should be run before the MVE transaction to determine which circuits will require manual tie pair assignment.

INPUT EXAMPLE

A. By Cable Range:

% MVE

I CP 3027-0919/CP 3059-2146/FR M1

ENTER UPPER BOUND ON JUMPER LENGTH 21 ENTER THE M NUMBER.

PA-6P014 M-7 MVE June 1979, Issue 1

B. By Line Equipment Range: I MVE I OE 700-00-01/0E 700-00-10  $\bullet$ Remaining input is identical to Example A. C. By Telephone Number Range: % MVE I TN 884-2100/TN 884-2110/FR M4  $\bullet$ 

Remaining input is identical to Example A.

PA-6P014 **M-8 M-8 MVI**. June 1979, Issue 1

MVL - Transfer Working Non-COSMIC Frame Circuits to New Frame with an LET to reduce Jumper Length

COMMENTS

Circuits may be transferred by TN or OE range. Transfers by OE range are not recom-<br>mended because loading problems may result. Due to potential loading problems, do not establish more transfers than can be worked and completed in one day.

INPUT EXAMPLE

*i* MVL

H TN 461-1000/TN 461-2000 .

ENTER 4 DIGIT SEQUENCE NUMBER

0056

ENTER NUMBER OF CIRCUITS TO BE LET D

ENTER LOWEST JUMPER LENGTH OF CIRCUIT TO BE LET D

PA-6P014 N-1 June 1979, Issue 1

NJV - Number of Jumpers in the Vertical Trough

COMMENTS

Transaction TOM must be run before NJV will give meaningful results.

INPUT EXAMPLE

**j** NJV

 $\bullet$ 

PA-6P014 0-1 May 1980, Issue 2

-

OIJ - Orders in Jeopardy

t.

Deleted - use FOP

 $PA-6P014$  0-2 May 1980, Issue 2

OPN - Open of Day Report

COMMENTS

The open-of-day report may be requested in total or by one or more subreport sections. The information printed includes 1) the phase alert status and message regarding trough<br>congestion for the COSMIC or ESS frame: and congestion for the COSMIC or ESS frame; and<br>an entity summary report specifying the an entity summary report specifying entity loading parameters and DIP parameters; 2) the list of orders (and related orders) by order type due for completion at the frame on the present day (orders which have already received a frame completion will be noted); the same information for orders due on the<br>next two days: and audit section including orders overdue at the frame, cancelled orders<br>due today, orders which have received an due today, orders which have received installer's (PAO) completion but not a frame completion, and orders with pending reason codes; 3) a summary of cable throw work, including withdrawn, modified, and unprinted work; and 4) reassociation orders and work orders overdue, due today, due tomorrow and due the day after.

INPUT EXAMPLES

% OPN ,

I OPN

HOP 1/0P 3

PA-6P014

November 1980, Issue 3

# PAK - Work Packages

**COMMENTS** 

Required input consists of 1) a frame due date or range of frame due dates, and 2) an order category option (A, S, AM, SU, SP, or NP). When the "A" order category is used, three additional options are available. WPT (work package type) and PT (package time) are entered to assemble packages by type and<br>time. When the PT is used alone, a work When the PT is used alone, a work location number (WL X) is also required. The package time entry overrides the standard time and works only for that particular PAK execution. When these options are used, all the assembled orders will require work at the specified WL.

- The various types of input are described below.
	- 1. Assemble work packages. Only a single frame due date is used. Optional input is WPT, PT, and WL. "OC A" assembles frame output into work packages.
	- 2. Assemble packages for a range of dates. "OC AR" will assemble packages according to the input specifications for all dates up to and including the FDD. Input options for "OC A" are legal for "OC AR" .
	- 3. Assemble a multicircuit order. Input is the order number and "OC A".

**PA-6P014** P-2 **PAK**  November 1980, Issue 3

- 4. Assemble a master work package. Input is a single frame due date, work package type, work location number, and "OC **AM".** I One, two, three, or all work package types may be considered for a master package with prefix WPT and type codes or "ALL". Optionally, the master work package size can be limited with the package time (PT) entry.
- 5. Summarize packaged and unpackaged work. Input is a FDD or range of FDDs, and "OC S". The summary option can be used repeatedly.
- 6. Summarize unassembled frame work. Input is a FDD or range of FDDs and "OC SU".
- *1.* Summarize packaged frame work. Input is a FDD or range of FDDs and "OC SP".
- 8. Identify unprinted work packages. Input is a FDD or range of FDDs and "OC NP".

INPUT EXAMPLES

Assemble Work Packages

**J** PAK

H FDD 06-01-79/0C A

Assemble packages for a Range of Dates

% PAK

H FDD 09-15-80/0C AR

PA-6P014 P-3 November 1980, Issue 3

 $\bullet$ 

 $\ddot{\phantom{a}}$ 

 $\bullet$ 

Assemble a Multicircuit Order j PAK HORD NC01/0C A Assemble a Master Work Package j PAK H FDD 06-02-79/WPT IN/WL 2/0C **AM**  Assemble Packages by Work Location and Package Time **j** PAK H FDD 09-19-79/WL 3/PT 60/WPT IN/OC **A**  Assemble Packages by Work Package Type and Package Time **j** PAK H FDD 09-19-79/WPT IN/PT 300/0C **A**  Summarize Packaged and Unpackage Work \$ PAK H FDD 06-01-79/0C S

**PAK** 

PA-6P014 P-4 November 1980, Issue 3

Unpackaged Frame Work Report

% PAK H FDD 03-31-80/0C SU

Packaged Frame Work Report

% PAK H FDD 04-02-80/0C SP

 $\bullet$ 

Work Packages to be Printed Report

% PAK

H FDD 04-03-80/0C NP

PAK

PA-6P014 R-1 November 1980, Issue 3

RFO - Remove Frame Order

COMMENTS

An optional frame due date or range of frame due dates can be entered. If a single FDD is entered, RFO will remove all frame orders that have been printed or withdrawn up to and including the date entered. If a range of FDDs is entered, RFO will remove all **frame**  orders that have been printed or withdrawn whose FDD falls within the range. If frame work management is implemented, all work packages and master work packages that have been completed will also be released according to the input.

RFO

```
INPUT EXAMPLES
```
% RFO

% RFO H FDD 12-05-78

PA-6P014 R-2 May 1980, Issue 2

RJR - Remove a Jeopardy Report

Deleted - use RPO

PA-6P014 R-3 RPO May 1980, Issue 2

RPO - Remove Pending Reason Codes from Orders Pending at Frame

COMMENTS

Input is an order number and circuit identifier of TN, OE, CP, XN, or PL. The order number must refer to the latest version of the order (original, modification, cancellation). RPO deletes any pending reason code on the order. If the order has no pending<br>reason code, an error message will be reason code, an error message will printed.

INPUT EXAMPLE

*L* RPO

HORD LIZ0130/TN 625-3889

PA-6P014 R-4 RTH May 1980, Issue 2

RTH - Report Transaction to Count Spare and DIPed Line Equipment

COMMENTS

RTH counts total spare and DIPed OE by frame location, load factor, and equipment class of service. Required H-line input is an equipment type (TYP) and equipment group (OE). For step-by-step equipment, the entity (EN) must also be specified. Optional inputs are frame (FR) or frame and zone (LOC), and equipment features {EQF).

INPUT EXAMPLES A. Basic Input S RTH H TYP ESS/OE 0  $\overline{\phantom{a}}$ B. Count OE by Frame % RTH H TYP ESS/OE 0/FR C1  $\overline{\phantom{a}}$ . C. Count OE in a Range of Zones % RTH H TYP ESS/OE 1/LOC C1005/LOC C1008  $\overline{\phantom{a}}$ . D. Count OE with Loop Start Feature· S RTH H TYP 5XB/OE 1/EQF ???L

PA-6P014 S-1 May 1980, Issue 2

SCF - Service Order Completion for MDF - Automatic

COMMENTS

Two frame due dates may be entered on the H-<br>line and SCF will complete orders due on and<br>between the two dates. Additional input<br>options are OT (order type). ORD (order line and SCF will complete orders due on and<br>between the two dates. Additional input options are OT (order type), ORD (order number), and SG (segmentation).

CAUTION: The use of SCF is not recommended as a normal procedure. Use of SCF **will** make the WSL (work status list) report and other frame management reports useless. Its misuse can cause data base inaccuracies.

INPUT EXAMPLES

% SCF (MDF completion prior to and including the current date) % SCF<br>H ORD CD123 (Completes a single order) % SCF<br>H FDD 11-10-78/OT NC (Completes all NC type orders prior to 11-10-78  $\bullet$ % SCF H FDD 12-10-78/FDD 12-31-78 (Completes all orders between 12-10-78 and 12-31-78)

SCM - Service Order Completion by MDF

COMMENTS

Order numbers entered must refer to the latest version (either an original, modification, or cancellation) of the SO. A circuit ID identifies the order. Valid circuit identifiers are: TN, XN, PL, CP, OE, and inventoried TK.

SCM can be used to manually force the creation of a DIP by entering an 0-line with STO LI. The CP must be specified if there is more than one CP in the circuit.

NOTE: If the wire center is using Frame Work Management procedures, do not use SCH; use MPK instead.

INPUT EXAMPLES

- % SCM 1 . *>r* ,, , !, H ORD NO-90382/CP 3019-0029
- 

To foree- a DIP:

 $%$  SCM

HORD CD 290382/TN 988-3215 0 STO LI

% SCM

- HORD CD29038/TN 988-3215
- 0 CP 3608-76/STO LI (if circuit has

more than one CP)

PA-6P014 S-3 May 1980, Issue <sup>2</sup>

# SOI - Service Order Inquiry

COMMENTS

Input is an H-line with an order number or a<br>due date. If a service order number is due date. If a service order number is<br>entered, all circuits in the specified order entered, all circuits in the specified will be printed. To print only one circuit<br>of a multicircuit order, input is the order of a multicircuit order, input is the number and the appropriate circuit ID. If a due date is entered, the orders will be sorted and printed by order type.

Printout includes Frame Work Management data, MDF work required, MDF completion, PAO completion, and an indication of frame output.

INPUT EXAMPLES

```
1 SOI
HORD NC01455 
\ddot{\phantom{a}}% SOI 
H DD 11-11-78 (MM-DD-YY) 
\bullet% SOI 
HORD NC1234/TN 386-6194
```
PA-6P014 S-4 SOS June 1979, **Issue** 1

SOS - Summarize Orders by Status

### COMMENTS

The service order number of all **service** orders having the specified status will be printed. Service order numbers of related service orders will also be indicated. The following status codes are allowed: PD (pending), MC (MDF complete), AC (PAO complete), CC (complete), JY (jeopardy), WH (withheld) and XX (canceled).

INPUT EXAMPLE

**J** sos H ST JY

PA-6P014 S-5 SOT June 1979, **Issue** 1

SOT - Setup Output Terminals for **Frame** Output

## COMMENTS

SOT is used to designate the TTY terminal number(s) which will receive notification that immediate frame output should be requested. SOT, has two modes of operation: restore old information, and establish entirely new information. Before writing FO RECORD 1, check that RECORD 1 is not used. If the RECORD is in use, have the Data Base Manager move contents of FO RECORD 1 and six pointers.

### INPUT EXAMPLES

A. To Restore:

J SOT

DO YOU WANT TO SPECIFY MDF TERMINAL NUMBERS?  $(Y$  OR N)  $\overline{\mathsf{N}}$ 

B. To Initiate or Change TTY Numbers:

**j** SOT

DO YOU WANT TO SPECIFY MDF TERMINAL NUMBERS?  $(Y$  OR  $N)$ 

 $\overline{\Upsilon}$ 

ENTER TERMINAL NUMBERS (1 per line); WHEN FINISHED, TYPE 'DONE'

7

14

**DONE** 

PA-6P014 S-6 SVL May 1980, Issue 2

SVL - Service Observing Loops

COMMENTS

SVL is conversational and prompts the user for input. Basic input is switching type, entity, and the frame and zone range to be searched. Optionally, the user may specify a maximum number of OEs that are to be selected from particular classes of service. A period will terminal SVL at any time.

INPUT EXAMPLE

% SVL

WHAT TYPE OF OE? (ANSWER E,S,P,1, OR 5) E WHAT IS THE CONTROL GROUP, MARKER GROUP, OR ENTITY FOR OE TYPE? ក WHAT IS THE ZONE RANGE (E.G. C1001-C1010) C1001-C1048 FILL IN THE FOLLOWING TABLE TO INDICATE MAXIMUM COUNTS FOR EACH OF THE SPECIFIED CLASSES-OF-SERVICE.<br>ZERO TO 15 ENTRIES MAY BE INPUT. END ALL LISTS<br>WITH DONE. CL SVC NUMBER \*\*\*\*\*\* 1FR 1MB 1SP DONE 70 20 10

PA-6P014 T-1 June 1979, **Issue** 1

TAI - Tie Pair Assignment Inquiry

COMMENTS

The status of the facility supplied will be modified to reserved, only if requested.

INPUT EXAMPLE

**j** TAI

 $\bullet$ 

H LOC C1001/LOC C1006/ST RS/LC 1 ------------optional PA-6?014 T-2 June 1979, **Issue** 1

TAT - Test Alignment of **Frame** Terminal

COMMENTS

Prints a character matrix in the frame output format.

INPUT EXAMPLE

I TAT

•

PA-6P014 T-3 June 1979, Issue 1

TPU - Tie Pair Usage Report

COMMENTS

Prints the number of tie pairs between frames.

INPUT EXAMPLE

I TPU

TPU

 $\mathbf{v} \in \mathbb{R}^{n \times n}$ .. . '
```
PA-6P014 
                          T - 4June 1979, Issue 1 
TSR - Tie Pair Status Report 
COMMENTS 
Prints the number of spares from frame to 
frame, zone to frame, and zone to zone.
INPUT EXAMPLE 
j TSR 
H FR C1 
  or 
H FR C1/FR M1 
  or 
H FR C1/ZN 001/ZN 032/FR M1 
\bulletor 
jTSR .
```
TSR

PA-6P014 U-1 June 1979, **Issue** 1

UDP - Update DIP Parameters

COMMENTS

UDP changes or prints out the value of one parameter of one entity at a time. The entity types are: No. 1 ESS (ESS), No. 1 Crossbar (1XB), No. 5 Crossbar (5XB), Step- by-Step (SXS), and Panel (PNL). The groups are: Control Group for ESS, Marker Group for 1XB and 5XB, (OE designates each of these groups) and Entity for SXS (EN designates group for SXS). The following parameters can be changed: CLF, RLF, FR, DIP, ECS, and JL.

INPUT EXAMPLE

Computer response follows each H-line.

I UDP H TYP ESS/OE 1/CLF 7 H TYP 5XB/OE 0/RLF? H TYP 1XB/OE 1/FR C1/DIP Y H TYP SXS/EN 1/ECS 1R/DIP ? H FR M1/JL 3

PA-6P014 U-2 UES June 1979, Issue 1

UES - Update the Entity Summary Table

COMMENTS

UES changes or prints out the data for one parameter of one entity at a time. The entity types are: No. 1, 2, and 3 ESS (ESS); No. 1 Crossbar (1XB); No. 5 Crossbar (5XB); Step-By-Step (SXS). The groups are Control Group (CG) for ESS, Harker Group (HG) for 1XB and 5XB, and Entity (EN) for SXS. The various parameters that can be changed are: PDF, SDF, OPT, MIN, **MAX,** USE, XLD, EXD, PRI, PR2, CMF, MRO, GSO, RAP and ESS.

INPUT EXAMPLE

The format of the H-line **is as** follows:

H TYP ESS/CG X/PDF \

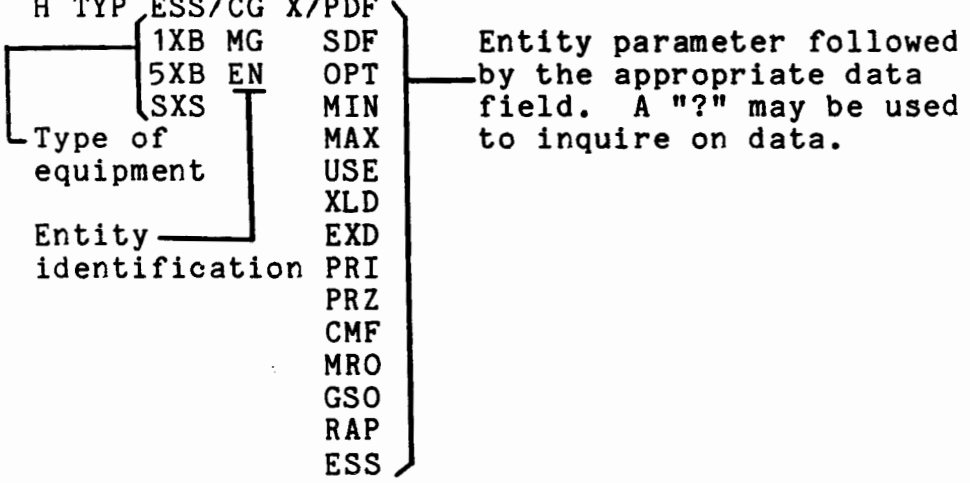

PA-6P014 U-3 June 1979, **Issue** 1

I UES H TYP ESS/CG 0/PDF El (Computer response follows) H TYP ESS/CG 0/PDF? (Computer response follows) •

```
U - 4PA-6P014 
June 1979, Issue 1
```
UPM - Update the "M" Number

COMMENTS

This applies only to modular frames with TPDF. All cross-connections longer than M modules will be run through the TPDF to reduce trough congestion.

INPUT EXAMPLE

**1,** UPM H NM 012  $\bullet$ or **1,** UPM

H NM ?

PA-6P0 : 4 W-1 May 1980, Issue 2

, WPT - Work Package Table

COMMENTS

F:ve functions can be performed by this transaction: create (C), add to (A), delete from  $(D)$ , modify  $(M)$ , and  $print$  (P) the work package table. WPT *is* conversational and prompts the user for input.

For the C, A, and M functions, the order type-work location price combination of prompts is repeated until "Done" is entered under the OT heading. Under the P function, five print options are available: assembly code (AC), switching machine (EN), work pack-age type (WPT), order type (OT), or ALL. If the ALL option is not used, the next input required is the individual assembly code, switching machine, work package type, or order type. The output is defined by this  $f$ response.

/

INPUT EXAMPLES

% WPT ENTER FUNCTION (C,A,D,M,P) C ENTER PACKAGE TIME IN MINUTES XXX 180 ENTER NUMBER OF WORK LOCATIONS **(MAX.&}**  ENTER WORK LOCATION 1 (repeated for each work location)'

*<sup>&</sup>lt;*, , ./

 $v$  or  $c$  5  $74$   $705$